## **ANOTHER WAY TO ENLARGE TAIL SURFACES**

By Bob Hudson

As Published in the May/June 2003 Issue of Flying Aces Club Newsletter

There are several ways of enlarging scale tail surfaces in practice today. Many of us simply use a copy machine. while others use "dead reckoning" to draw the larger surface outlines. Here's a trick borrowed from seamstresses.

I. Trace the outline of the tail surface you wish to enlarge. Trace the entire vertical stab or half the horizontal stab. Cut the traced surface out with a pair of scissors.

2. Draw a line extending at a right angle from a point bisecting the centerline of the horizontal stab (or base of the vertical stab) to its tip. Draw a second line perpendicular to the first and passing through its center point. 'The surface is now divided into four sections. See accompanying diagrams.

3. Cut these four sections apart with your scissors. Tape or glue (a glue slick is great for this job) the sections to a sheet of paper so that they form the new and enlarged surface desired. Be sure they are properly aligned and parallel with each other. Fill in the gaps where the sections have been moved apart. If you don't want to build over bumpy paper, retrace the enlarged surface.

This method may not be as easy as photocopying, but it does allow you to eyeball the outline of the enlarged surface, and make changes as desired. You can also just enlarge in one direction, something not possible with the photocopier, or in varying proportions in both directions. Maybe the ladies were a little more advanced in their techniques than we give them credit for!

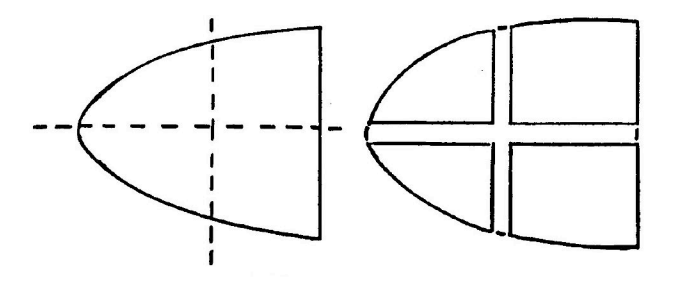